HorizontalLinear1's curves

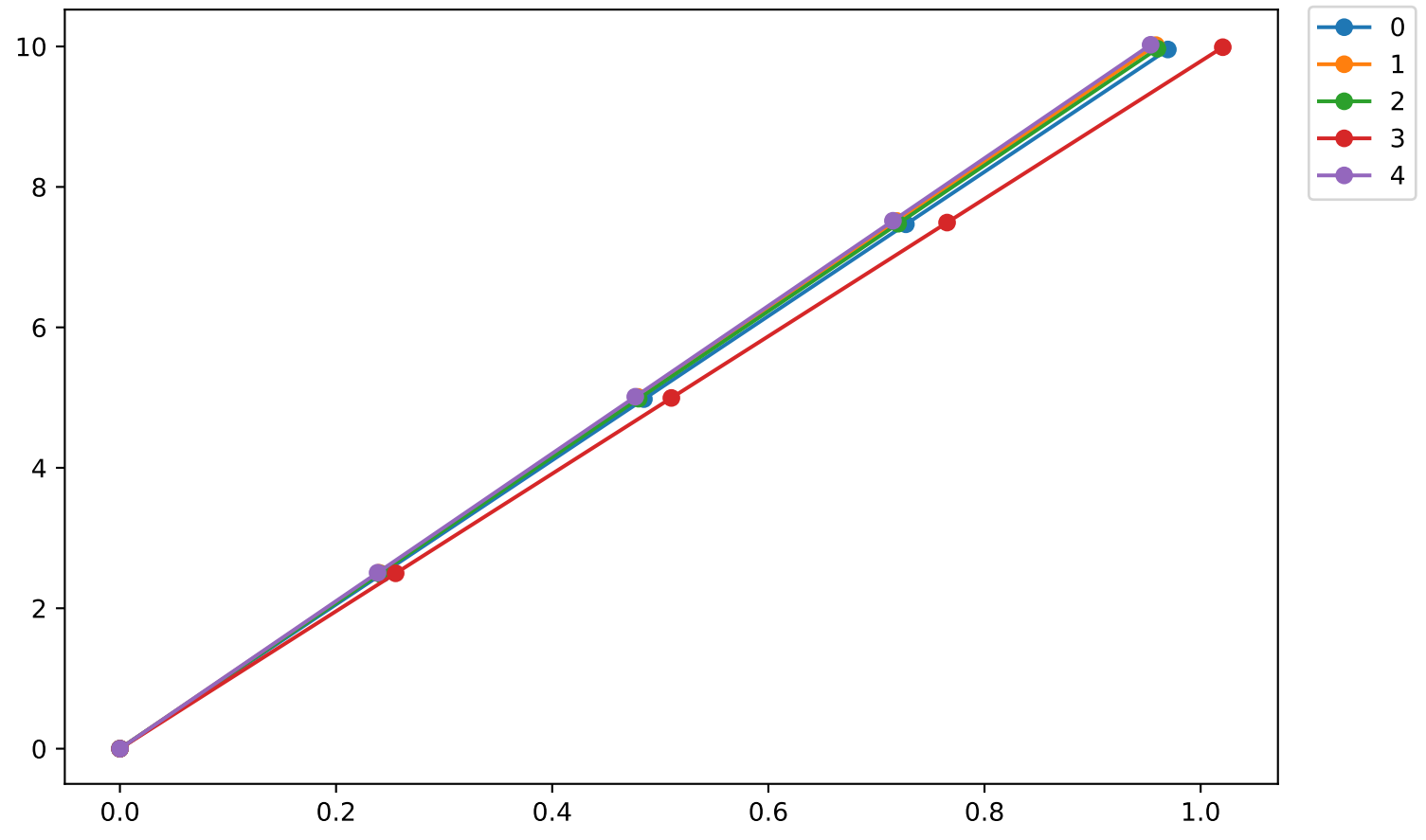